The book was found

# **HTML: QuickStart Guide - Creating An Effective Website (Wordpress, XHTML, JQuery, ASP, Browsers, CSS, Javascript)**

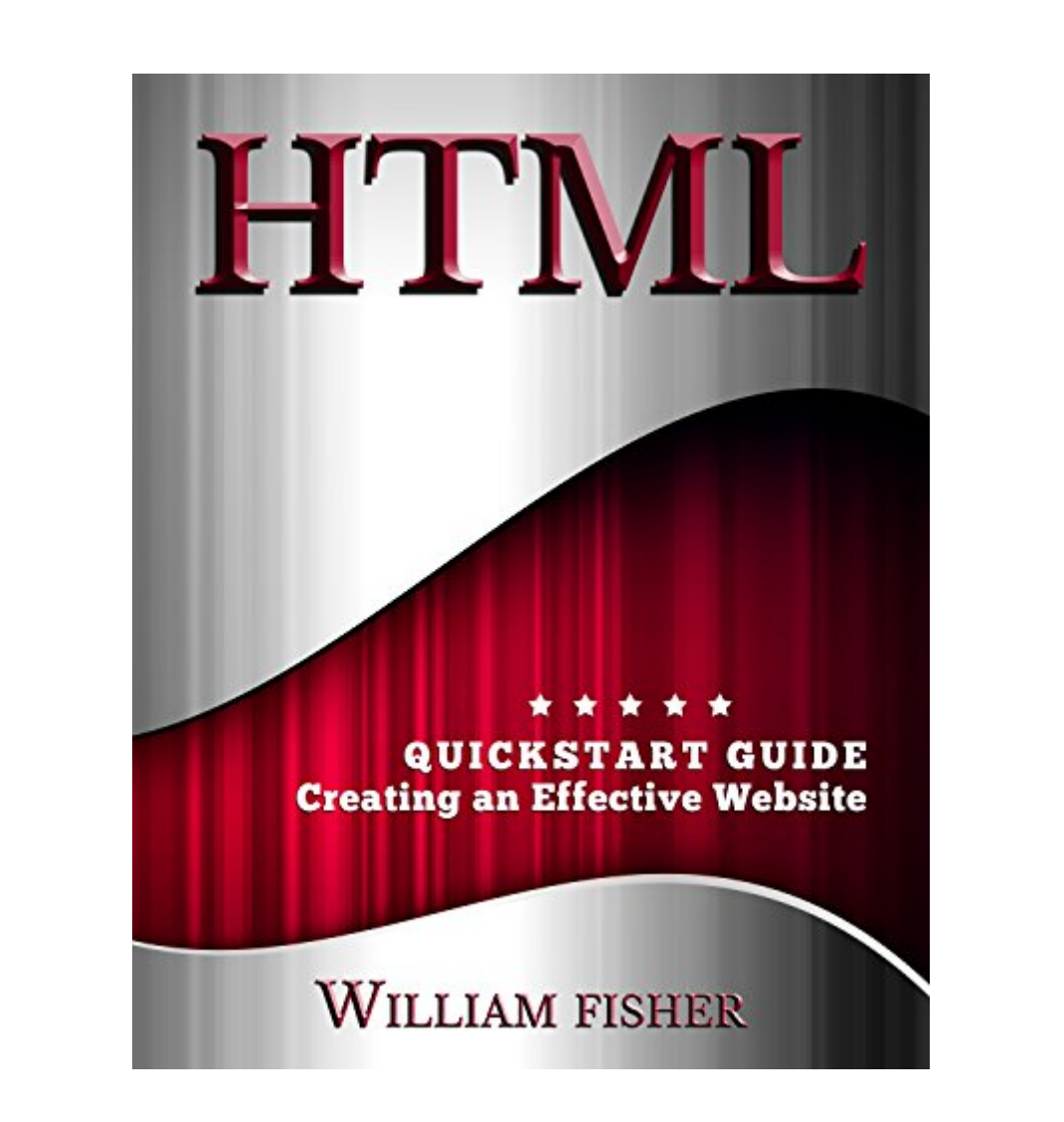

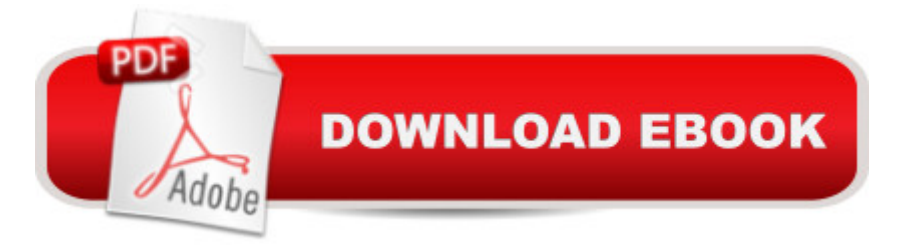

### **Synopsis**

Make Your Own Website Now!âœ-âœ-âœ- 2nd Edition!! Updated 2/25/2016 ✗✗✗Read This Book for FREE with Kindle Unlimited â "Order Now!Are you an aspiring businessperson? Would you like to create and design your own web page? Creating your own website doesnâ<sup>t M</sup>t have to be mysterious, scary, or confusing. With HTML: QuickStart Guide -Creating an Effective Website, youâ<sup>TM</sup>ll truly understand every piece of the puzzle as you explore Basic HTML tags, HTML Elements and Formatting in HTML. From headers to footers, this book has it all!Read this book for FREE on Kindle Unlimited - Order Now!Furthermore, HTML: QuickStart Guide - Creating an Effective Website teaches you to:Insert HTML Images, Create HTML Lists, Choose from a Broad Range of HTML Colors, Use Meta Tags, Phrase Tags, and Comments and much more!Youâ ™II even discover a colorful chart of the 216 Browser-Safe HTML Colors!Donâ ™t wait - HTML: QuickStart Guide - Creating an Effective Website can dramatically improve your business marketing results. Download your copy of this powerful book today!Youâ <sup>TM</sup>II be so glad you took this essential step in your business growth!

## **Book Information**

File Size: 2399 KB Print Length: 166 pages Simultaneous Device Usage: Unlimited Publication Date: January 7, 2016 Sold by:Â Digital Services LLC Language: English ASIN: B01ACB7OMS Text-to-Speech: Enabled X-Ray: Not Enabled Word Wise: Not Enabled Lending: Enabled Enhanced Typesetting: Enabled Best Sellers Rank: #218,956 Paid in Kindle Store (See Top 100 Paid in Kindle Store) #6 in Kindle Store > Kindle eBooks > Nonfiction > Science > Mathematics > Pure Mathematics > Functional Analysis #11 in Kindle Store > Kindle eBooks > Crafts, Hobbies & Home > Crafts & Hobbies > Book Making & Binding  $#42$  in $\hat{A}$  Books > Science & Math > Mathematics > Pure Mathematics > Functional Analysis

#### **Customer Reviews**

This book is written well for the beginner or someone who has no clue about the internet, how it is run, how it is made, etc. Someone who didn't even know that HTML stood for something. It begins at the very basics and walks you through each step while not over explaining things so you never lose your place. This book is an excellent beginners guide to html coding. After reading you will understand all the basics needed to create a basic html website. It is simplified and easy to read.

I am really wondering how websites are made. I don't have time to explore before but I am happy that I will have a time to explore that this weekend since I filed a vacation leave up to next week. My curiosity lead me in downloading this book because I feel that this one best fits beginners like me who wants to learn. My gut feel is correct, this book contains information which are really suited for newbies. The basics of making a website using HTML has been discussed clearly as well as the other factors that surrounds it. Sample codes were also given so that readers can practice it on their own. Various tips and techniques were generously provided in here. I've learned from this book.

Best for web designers and developers who are starting out. Truly, HTML is difficult but this book made it easier to understand. I don't mean very easy but at least I get to understand it. The basics are discussed such as paragraphing, aligning, and spacing. There are examples given so you can practice doing some exercises too following those. In Chapter 5, meta tags are outlined, how documents are refreshed and redirected and how to set cookies. If you want feedback to be available in your website, you can also put forum forms for visitors to comment on. Buttons like input, legend, the select button, and text area is given. If you want to insert an image, an audio, and colors, and YouTube videos. then you'll learn it here.

This book contains information which are really suited for newbies. The basics of making a website using HTML has been discussed clearly as well as the other factors that surrounds it. This book is a great guide not only for web developers but also for someone like me who wants to understand HTML. It provides basic knowledge and practical examples which I can apply in making my own website. If you're looking for a book to teach you the basics of HTML and other web technologies, this is for you.

The book is very informative, it is straight forward and it aims to educate the readers the very basics of HTML creation. Having a quick read on it made me realize that HTML creation is not that scary

a recommendable book.

Perhaps I knew more about HTML than I thought I did, but reading this book gave me very little information. I don't think it was the content as much as the way it was presented. There were tiny little charts that were too small to read on my kindle. Also the suggested code for accomplishing various things was almost indistinguishable from the text, so I found it difficult to try out text on my site. There were several important things for me that were not covered such as explaining page and layout design in html, a glossary of terms, and a bit of discussion of SEO. A few design features such as colored text, boxes for html codes explaining when and why one would use them, and information on reading html in a Word Press template. I don't recommend this book for beginners in html. Intermediate or profession user wouldn't need it.

If you're looking for a book to teach you the basics of HTML and other web technologies, this is for you. It covers all basic technologies HTML, CSS, JavaScript and even some JQuery on an introductory level - meaning that it provides just enough depth into each subject to give you a good foundation. Helpful if you're trying to learn the basics of HTML without any previous experience, with an ongoing practice website for you to build, would also like to mention that the color pallete and it's hexadecimal code is included that it would be useful for us.

That e-book is usually published very well with the starter or maybe an gent who has not any hint as to around the world-wide-web, the way is truly is function, the way is truly is manufactured, for example. Another person exactly who decided not to possibly are aware that HTML endured intended for anything.The item will start for the incredibly basic principles in addition to moves people as a result of just about every move although not in excess of telling you factors so that you never ever eliminate your home. That e-book is a good rookies guideline to help html coding. Soon after examining you might fully grasp each of the basic principles desired to manufacture a essential html web page. It truly is thing coding in addition to easy to read.

#### Download to continue reading...

HTML: QuickStart Guide - Creating an Effective Website (Wordpress, XHTML, JQuery, ASP, [Browsers, CSS, Javascript\)](http://orleanswer.com/en-us/read-book/0Kaqa/html-quickstart-guide-creating-an-effective-website-wordpress-xhtml-jquery-asp-browsers-css-javascript.pdf?r=ruvl4xHCt07HrWAyp%2BqDQ1gDVA32%2B3EFei7h6jhNPfk%3D) WordPress: WordPress for Beginners: The Ultimate Beginner's Guide to WordPress (WordPress for Dummies, WordPress for Beginners, WordPress Blogging, WordPress ... Make a Website Free, WordPress Business,) HTML: Learn HTML In A DAY! - The

Development, HTML Books, HTML for Beginners) JavaScript: QuickStart Guide - The Simplified Beginner's Guide To JavaScript (JavaScript, JavaScript Programming, JavaScript and Jquery) WordPress: WordPress Guide to Create a Website or Blog From Scratch, Development, Design, and Step-by-Step (Wordpress,Wordpress Guide, Website, Steb-by-Steb, Web Design Book 1) ASP.NET: Programming success in a day: Beginners guide to fast, easy and efficient learning of ASP.NET programming (ASP.NET, ASP.NET Programming, ASP.NET ... ADA, Web Programming, Programming) Javascript: A Pocket Key to JavaScript for beginners (JavaScript Programming, JavaScript Beginners, JavaScript for web developers, JavaScript Beginners Guide, Java Programming for Beginners) Learning PHP, MySQL & JavaScript: With jQuery, CSS & HTML5 (Learning Php, Mysql, Javascript, Css & Html5) Javascript: Beginner to Expert with Javascript Programming (Javascript, Javascript Programming, Javascript for Beginners, Java, Java Programming, Java for Beginners,) Javascript: Learn Javascript In A DAY! - The Ultimate Crash Course to Learning the Basics of the Javascript Programming Language In No Time (Javascript, ... JSON, Javascript Development Book 1) Foundation Website Creation with CSS, XHTML, and JavaScript Beginning HTML, XHTML, CSS, and JavaScript Build Your Own Website: A Comic Guide to HTML, CSS, and WordPress Web Design with HTML, CSS, JavaScript and jQuery Set HTML, CSS and JavaScript All in One, Sams Teach Yourself: Covering HTML5, CSS3, and jQuery (2nd Edition) HTML, CSS & JavaScript Web Publishing in One Hour a Day, Sams Teach Yourself: Covering HTML5, CSS3, and jQuery HTML, CSS and JavaScript All in One, Sams Teach Yourself: Covering HTML5, CSS3, and jQuery WordPress Websites: A Step-By-Step Guide to Creating a WordPress Website With No Coding in Under 2 Hours WordPress Websites Step-by-Step - The Complete Beginner's Guide to Creating a Website or Blog With WordPress JAVASCRIPT: Easy JavaScript Programming For Beginners. Your Step-By-Step Guide to Learning JavaScript Programming (JavaScript Series)

**Dmca**